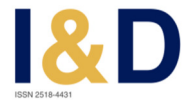

# **MODELACIÓN HIDROLÓGICA EN LA CUENCA DEL RÍO ROCHA INCORPORANDO LINEAMIENTOS DE CAUDAL ECOLÓGICO**

## **HYDROLOGICAL MODEL IN THE ROCHA RIVER BASIN INCLUDING ENVIRONMENTAL FLOW GUIDELINES**

#### **Nicolás A. Achá, Oliver C. Saavedra, Jhonatan E. Ureña**

*Centro de Investigaciones en Ingeniería Civil y Ambiental (*CIICA) *Universidad Privada Boliviana*  oliversaavedra@upb.edu (Recibido el 14 de junio 2022, aceptado para publicación el 11 de julio 2022)

### **RESUMEN**

En los últimos años, se ha notado que el ciclo del agua en el valle central de Cochabamba ha aumentado su variabilidad, debido al incremento de la demanda de agua por el crecimiento poblacional, el inadecuado manejo de recursos hídricos en la región y el aumento en la impermeabilización de suelos en las zonas metropolitanas por la expansión de la mancha urbana. Esto ha generado eventos extremos de manera frecuente e impredecible, afectando a la población de la zona. Es por esto que se busca analizar, de mejor manera, el comportamiento del agua cuantitativamente para así tomar medidas enfocadas en la reducción de eventos extremos. El área de estudio se ubica en la cuenca del río Rocha, una de las cuencas priorizadas por el Ministerio de Medio Ambiente y Agua de Bolivia. El objetivo de este estudio es la aplicación de productos combinados de sensores de precipitación a bordo de satélites con datos de pluviómetros terrestres y la modelación hidrológica con análisis de parámetros del caudal ecológico del río Rocha para mejorar el estudio de eventos extremos. Se utilizaron cuatro productos de precipitación con base satelital: CHIRPS, GSMaP, PERSIANN e IMERG y se utilizó un proceso de combinación por error relativo. Los productos generados se emplearon como entrada a un modelo hidrológico. Los mejores productos para usar el proceso de iteración son a escala temporal mensual CH5M (generado a partir de CHIRPS) con un valor de 99% de similitud y escala temporal diaria GS5D (generado a partir de GSMaP) con un valor del 90% de similitud. Los caudales simulados permitieron estimar la cantidad de agua disponible en las subcuencas, la cual fue comparada con las mediciones disponibles en la zona de estudio. Posteriormente, se determinaron los parámetros del caudal ecológico mediante la herramienta IHA para estudiar eventos extremos y lograr entender el comportamiento de la variación de los caudales. Los eventos simulados fueron comparados con eventos históricos reportados en la zona, encontrando similitud. Adicionalmente, la herramienta IHA facilita el análisis visual y tabular de los caudales bajo diversos escenarios. Estos resultados son útiles para proponer valores de caudales ecológicos en la cuenca del río Rocha en épocas de estiaje.

**Palabras Clave:** Caudal Ecológico, Modelación Hidrológica, Precipitación, Precipitación Estimada desde Satélites, Río Rocha.

### **ABSTRACT**

In recent years, it has been noted that the water cycle in the central valley of Cochabamba has increased its variability, due to the increased demand for water due to population growth, the inadequate management of water resources in the region and the increase in the waterproofing of soils in metropolitan areas due to the expansion of the urban sprawl. This has generated extreme events frequently and unpredictably, affecting the population of the area. This is why we seek to better analyze the behavior of water quantitatively in order to take measures focused on reducing extreme events. The study area is located in the Rocha River basin, one of the basins prioritized by the Bolivian Ministry of Environment and Water. The objective of this study is the application of combined products of precipitation sensors on board satellites with data from terrestrial rain gauges and hydrological modeling with analysis of parameters of the ecological flow of the Rocha River to improve the study of extreme events. Four satellite-based precipitation products were used: CHIRPS, GSMaP, PERSIANN and IMERG and a relative error pooling process was used. The generated products were used as input to a hydrological model. The best products to use the iteration process are monthly timescale CH5M (generated from CHIRPS) with a value of 99% similarity and daily timescale GS5D (generated from GSMaP) with a value of 90% similarity. The simulated flows allowed us to estimate the amount of water available in the sub-basins, which was compared with the measurements available in the study area. Subsequently, the parameters of the ecological flow were determined using the IHA tool to study extreme events and to understand the behavior of the flow variation. The simulated events were compared with historical events reported in the area, finding similarities. Additionally, the IHA tool facilitates the visual and tabular analysis of flows under various scenarios. These results are useful to propose values of environmental flows in the Rocha river basin in dry seasons.

**Keywords:** Environmental Flow's, Hydrological Model, Precipitation Data, Rain Gauge, Rocha River.

# **1. INTRODUCCIÓN**

El manejo integral del agua es un proceso que permite mantener y mejorar el estado de los recursos naturales a través de la implementación de enfoques de gestión adaptativa y participativa de los beneficiarios. Últimamente, se ha notado que la gestión del agua se va adecuando en base a la demanda del recurso, debido al crecimiento de la población [1]. Como ejemplo se observa el Valle Central de Cochabamba, que frente a la variación espacial y temporal del ciclo del agua y el aumento en la demanda de este recurso es que se desarrolló el Plan Director de la cuenca del río Rocha. [2].

La modelación hidrológica de cuencas es una necesidad crucial en regiones con manejo integral de recursos hídricos y problemas de abastecimiento de agua [3]. Se entiende por modelación hidrológica a una herramienta para la simulación de procesos hidrológicos. Hoy en día se emplean estos modelos para el análisis de inundaciones, apoyo a la toma de decisiones, propuestas de ordenamiento territorial, proponer el diseño de obras hidráulicas y establecer protocolos de actuación ante posibles situaciones de peligro por intensas lluvias [4]. Existen diferentes modelos hidrológicos, de acuerdo a su representación espacial, pueden ser semi distribuidos o distribuidos. Los modelos distribuidos permiten considerar la variación espacial de los procesos hidrológicos como la precipitación [5].

Como ejemplo de un modelo semi distribuido se tiene el Sistema de Modelación Hidrológico del Centro de Ingeniería Hidrológica del Cuerpo de Ingenieros del Ejército de los EE. UU. (HEC-HMS por sus siglas en inglés) [6]. Este modelo utiliza métodos de precipitación-escorrentía para estimar los hidrogramas de escorrentía directa generados por las precipitaciones en una cuenca o región durante un período especificado. Es un programa libre y gratuito, muy flexible que permite al usuario la selección de diferentes métodos para el cálculo de pérdidas, hidrogramas, flujo base y propagación en cauces; posibilitando la realización de simulaciones de los procesos hidrológicos con respecto a eventos o en forma continua. [7].

Dentro de los datos de entrada necesarios en la modelación se encuentra la precipitación, la cual es una variable determinante para realizar estudios hidrológicos, teniendo como características la resolución espacial y temporal. La captura de datos de precipitación se realiza a través de diferentes métodos, ya sean directos o indirectos. Los métodos directos emplean pluviómetros, herramientas que miden la intensidad de precipitación en intervalos de horas o días. [8]. En el caso de Bolivia, el Servicio Nacional de Meteorología e Hidrología (SENAMHI) es el encargado de captar datos de precipitación y temperatura, mediante estaciones meteorológicas y pluviómetros. En todo el territorio boliviano se tiene 547 estaciones pluviométricas en operación continua [9], las cuales en su mayoría se encuentran cercanas a los ejes metropolitanos debido a que requieren mantenimiento, control y manejo [10]. Motivo por el cual no se logra abarcar todo el territorio, por lo que es necesario utilizar métodos indirectos de captación de precipitación. Los métodos indirectos emplean estimaciones basadas en el espectro electromagnético. Por ejemplo, los radares terrestres o sensores a bordo de satélites utilizan diversos algoritmos los cuales ayudan a determinar estimaciones de la precipitación, mediante la cantidad de agua precipitable. Algunos ejemplos que se pueden mencionar son: CHIRPS, GSMaP, IMERG y PERSIANN.

PERSIANN es un producto que emplea el sensor infrarrojo GridSat-B1, la precipitación estimada se obtenía a partir de la información de detección utilizando la neurología sintética: los registros de datos climáticos (PERSIANN-CDR) proporciona estimaciones de lluvia diarias con una resolución espacial de 0.25° en la banda de latitud 60 S - 60 N desde 1983 hasta el presente cercano [11]. IMERG es un algoritmo estadounidense estandarizado por el grupo GPM, usando la versión 2014 del algoritmo de generación de perfiles de Goddard (GPROF2014), luego se cuadriculan, se inter calibran con el producto de instrumento combinado GPM y se combinan en la mitad - Campos de 0,1 ° x 0,1 ° por hora [12]. CHIRPS es un producto satelital el cual obtiene datos de precipitación infrarroja con estación Climate Hazards Group, es el conjunto de datos de precipitación a nivel mundial durante más de 30 años. CHIRPS combina imágenes satelitales de 0,05° con datos de estaciones in situ para crear series temporales superpuestas de precipitaciones para analizar tendencias y monitorear sequías estacionales [13]. GSMaP, el cual es un producto de la misión "Global Precipitation Measurement" (GPM), este proporciona una tasa de lluvia global por hora, con una resolución de 0,1° x 0,1°. que proporciona observaciones de precipitación global en intervalos de tres horas. Los valores se estiman utilizando radiómetros pasivos de microondas e infrarrojos multibanda del satélite GPM Core Observatory y con la ayuda de una constelación de otros satélites. El algoritmo de recuperación de la tasa de precipitación de GPM se basa en un modelo de transferencia [14].

La aplicación de sensores satelitales permite estimar la precipitación distribuida sobre la superficie terrestre. Las estimaciones se obtienen a partir de algoritmos de interpretación de las señales de los sensores. Para reducir la incertidumbre es recomendable generar un producto combinado entre las mediciones por los pluviómetros y estimaciones de precipitación satelital. Además, que con la aplicación de un producto combinado en una modelación hidrológica se pueden evaluar los caudales simulados para determinar eventos extremos y parámetros relacionados al caudal ecológico.

El objetivo de este estudio es la aplicación de productos combinados de sensores de precipitación a bordo de satélites con datos de pluviómetros y la modelación hidrológica con análisis de parámetros del caudal ecológico del Río Rocha para el análisis de eventos extremos.

#### **2. ZONA DE ESTUDIO**

La cuenca del río Rocha tiene una extensión aproximada de 3 700 km<sup>2</sup>. Está ubicada en el Departamento de Cochabamba, en ella habitan más de 1.4 millones de personas, lo que representa el 13% de la población del país. La cuenca enfrenta muchos desafíos relacionados con la gestión del agua.

La zona de estudio se divide en tres subcuencas: Maylanco, Valle bajo y Sulty, como en la Figura 1, las cuales integran un total de 186 microcuencas y unidades hidrológicas. La subcuenca Rocha es la que tiene la mayor densidad poblacional de 840 hab/km<sup>2</sup>, la subcuenca Maylanco tiene 366 hab/km<sup>2</sup> y la subcuenca Sulty tiene una densidad promedio de 72 hab/km<sup>2</sup> [2].

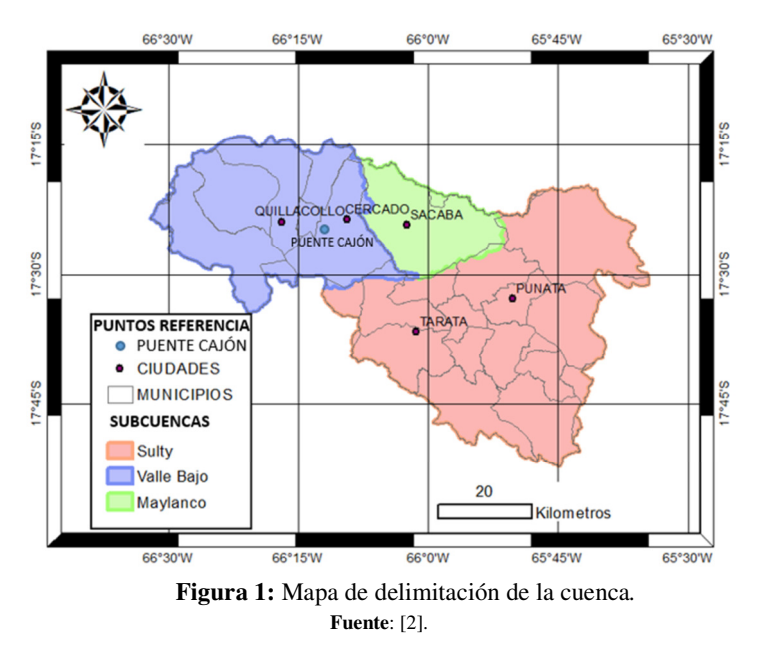

# **3. METODOLOGÍA**

Para la ejecución de este trabajo se siguió el esquema de la Figura 2, donde se muestras los procesos de combinación de precipitación, configuración del modelo HEC-HMS y la aplicación del paquete IHA7.

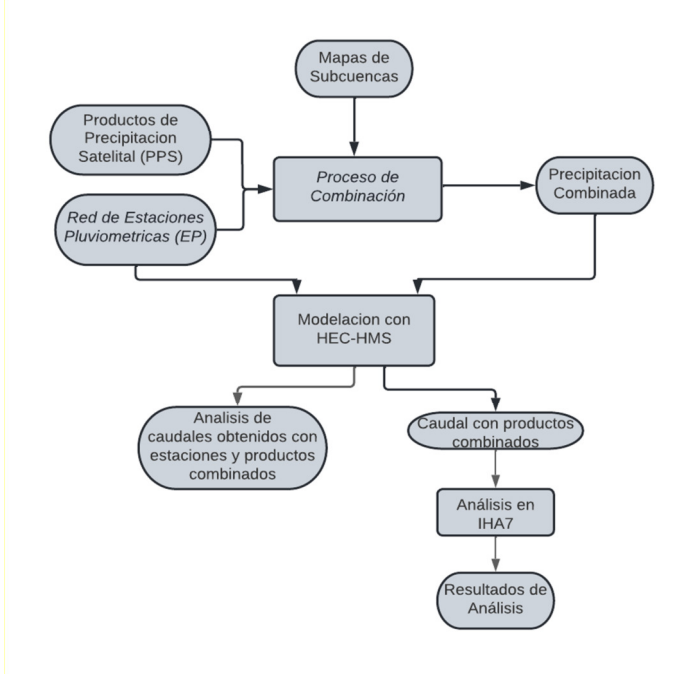

**Figura 2:** Flujograma general de las etapas clave del estudio. **Fuente***:* Elaboración Propia.

# **3.1. Productos de precipitación utilizados**

Los productos satelitales utilizados en este estudio cuentan con diferentes resoluciones como se observa en la Tabla 1. Debido a ello y con ayuda del programa de ArcGIS, se logró generar una grilla general para todo el proceso. Para esto se fijó una grilla con resolución espacial de 0.0025° o 250 m y una escala temporal diaria.

| <b>Producto</b>     | <b>Resolución</b><br><b>Temporal</b> | <b>Resolución</b><br><b>Espacial</b> | Metodología<br>Aplicada                  | Tecnología<br>Aplicada                                     | Formato de<br>Salida | Referencia |
|---------------------|--------------------------------------|--------------------------------------|------------------------------------------|------------------------------------------------------------|----------------------|------------|
| <b>CHIRPS</b>       | Diario                               | $0.05^\circ$                         | Ajuste y<br>Calibración<br><b>CMORPH</b> | Infrarrojo y<br>Estaciones<br><b>Terrestres</b>            | <b>TIFF</b>          | $[13]$     |
| <b>GSMaP</b>        | Horario y<br>Diario                  | $0.1^\circ$                          | Ajuste y<br>Calibración GPM              | Radiómetro de<br>Microondas e<br>Infrarrojo                | <b>DAT</b>           | [14]       |
| <b>IMERG</b>        | Diario                               | $0.1^\circ$                          | Ajuste y<br>Calibración<br><b>TRMM</b>   | Sensores de<br>Microondas e<br>Infrarrojo                  | <b>NETCDF</b>        | [12]       |
| <b>PERSIAN</b><br>N | Diario                               | $0.25^\circ$                         | Ajuste y<br>Calibración<br><b>CMORPH</b> | Redes<br><b>Neuronales</b><br>Artificiales e<br>Infrarrojo | <b>TIFF</b>          | [11]       |

**TABLA 1 - CARACTERÍSTICAS DE PRODUCTOS DE PRECIPITACIÓN**

**Fuente:** Elaboración Propia.

Antes del proceso iterativo de cada uno de los productos, se hizo la selección de estaciones pluviométricas, las cuales se escogieron por tres criterios: el primero fue que la ubicación de cada estación se situara dentro de los límites de la cuenca del río Rocha, el segundo fue que tengan la mayor cantidad de datos entre los períodos del 2014 al 2020 y, por último, que los meses faltantes no sobrepasen los 3 meses seguidos vacíos. Bajo esas condiciones, se obtuvieron un total de 13 estaciones que fueron empleadas en el estudio.

## **3.2. Rellenado de datos de Pluviómetros**

Después del proceso de selección, las 13 estaciones fueron separadas en dos grupos, esto debido al límite de estaciones programadas en HEC4 es de 10 estaciones como máximo. Se logró rellenar los días faltantes en las estaciones, además, para comprobar la calidad de los datos obtenidos, se comparó con la base de datos empleados en el Balance Hídrico Superficial de Bolivia del 2018.

# **3.3. Proceso de combinación de productos**

Una vez preparados los datos terrestres y formateados los productos satelitales, se comenzó con el proceso de combinación de productos, en el que mediante lenguajes de programación se obtuvo el error relativo y se sacó un promedio para cada subcuenca, posterior a esto se sacó el factor de ajuste para el producto. Luego se aplicó este factor al mapa de precipitación satelital por subcuenca, cinco iteraciones fueron necesarias similar al estudio de Katari [15]. En la Figura 3 se puede ver el proceso que se aplicó en la combinación de productos. Para este proceso se generaron productos con dos escalas temporales diferentes, unos a escala mensual en los que se utilizó los cuatro productos satelitales y otros a escala diaria en los que se usó los 2 mejores productos del proceso de combinación anterior.

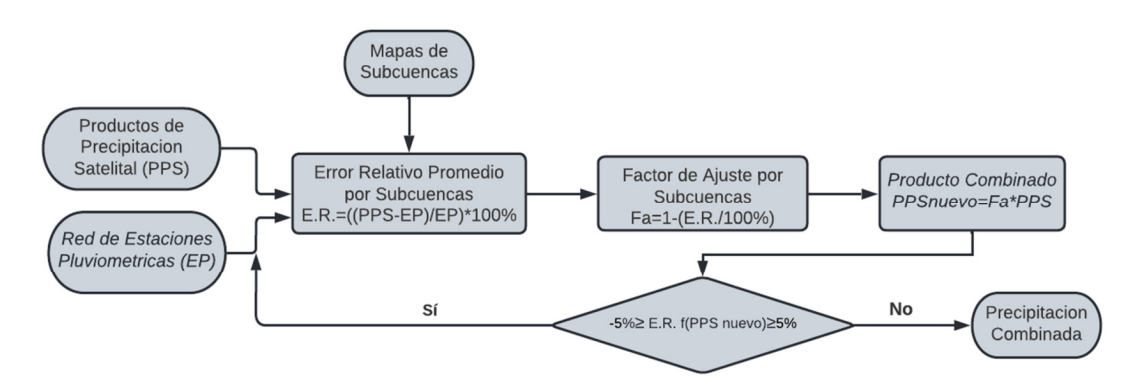

**Figura 3:** Esquema de combinación de datos de precipitación. **Fuente:** [15].

Los indicadores escogidos fueron: Coeficiente de correlación y determinación, error absoluto medio, error cuadrático medio y eficiencia de Nash según lo sugerido por la bibliografía [16].

## **3.4. Modelación en HEC-HMS**

Para la configuración del Modelo Hidrológico con HEC-HMS, se optó por hacer un modelo continuo aprovechando la generación de los productos combinados, el cual permitió mostrar la generación de caudales en todo el período de estudio. En la Figura 4 se puede observar esquema de cómo se realizó la modelación. Para este proceso, primeramente, se determinó los períodos con los que se harán las respectivas calibraciones y validaciones, optando por tomar los períodos de 2017-2018 para la calibración, debido a variación en sus mediciones por la actividad humana en la zona y el período de 2014 para la validación, debido a que no hubo interferencia humana en la medición de ese año.

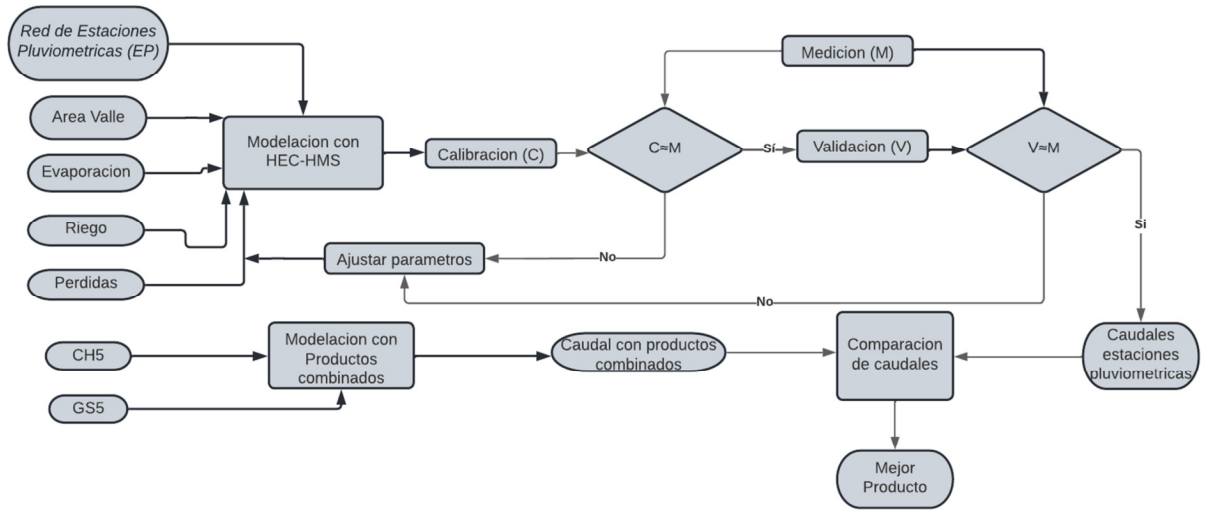

**Figura 4:** Esquema de modelación en HEC-HMS. **Fuente:** Elaboración Propia.

En la Figura 5, se observa el mapa de subcuencas de nivel 8, el cual cuenta con 59 subcuencas que fueron empleadas para realizar el proceso de modelación. En el presente modelo se fijaron cada una de las subcuencas, como también uniones y tramos importantes, además se optó por colocar reservorios en el caso de la presa México.

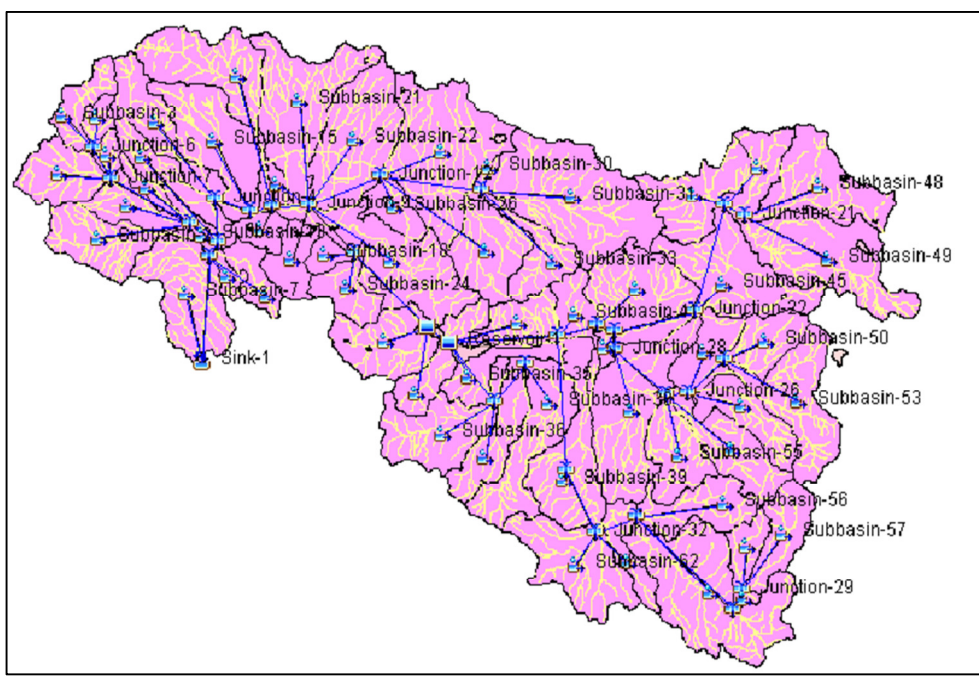

**Figura 5:** Esquema utilizado en el programa HEC-HMS. **Fuente:** Software HEC-HMS.

En la configuración del modelo HEC-HMS, se utilizaron los métodos de cobertura y superficie simples, método de pérdida por déficit y constante, para la obtención de estos valores se obtuvieron datos del documento de "Modelación Estratégica de la Cuenca del Río Rocha" [17] aplicado en el Balance Hídrico Superficial Nacional del 2018, los datos que se obtuvieron de dicho documento fueron: evapotranspiración, infiltración, perdidas en la región (por consumo humano o riego) presentes en las 3 grandes cuencas, debido a esto se aplicó en cada subcuenca el factor de peso por áreas, obtenidos de los shapes de la cuenca, para los valores de cada microcuenca.

Una vez efectuados los procesos de calibración y validación, se realizó la modelación con datos de tierra de todo el período de estudio, es decir de 2014-2020, posterior a la modelación con productos de pluviómetros, se aplicaron los mismos valores y métodos para la obtención de caudales de productos combinados de CHIRPS y GSMaP. Finalmente, se realizó una comparación entre productos, teniendo como base los caudales obtenidos a partir de pluviómetros.

### **3.5. Aplicación del paquete IHA7**

Para determinar los índices de caudal ecológico se siguió el esquema de la Figura 6. Una vez seleccionado el mejor producto combinado se inicia la aplicación del programa IHA7, para este análisis se escogieron 6 puntos importantes, los cuales fueron: Sacaba, Tiquipaya, Punata, Cliza, Entrada a La Angostura y la salida de la cuenca del Río Rocha.

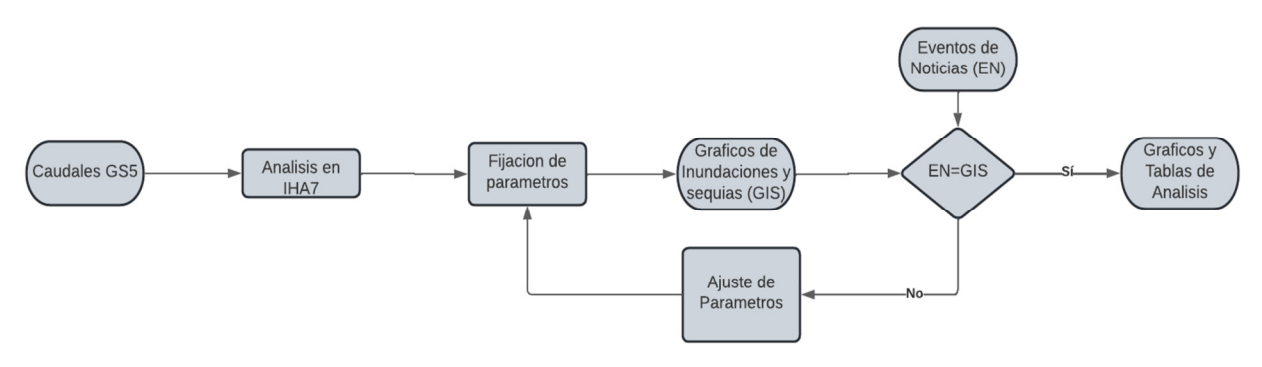

**Figura 6:** Esquema de aplicación del paquete IHA7. **Fuente:** Elaboración Propia.

El programa IHA7 que se basa en la metodología de Richter [18], analiza los caudales obtenidos y determina los posibles eventos extremos que puedan ocurrir, este programa estudia un total de 33 índices. Estos se encuentran divididos en 5 grupos: en el primero se tiene las medias de cada mes que se ingresó y la variabilidad que tienen con respecto a su media. En el segundo grupo se obtienen los mínimos y máximos diarios, cada 3 días, semanal, mensual y estacional, y las variaciones con respecto a sus valores. En el tercer grupo se marca la fecha en la que podrían pasar los eventos más extremos como lo son de mayor y menor caudal, lo que puede generar una sequía o una inundación, este resultado está en días del calendario Juliano. En el cuarto grupo se tiene el número de veces al año que puede ocurrir ciertos eventos y la duración de estos, y el valor de los umbrales que se pueda tener, cabe recordar que estos valores de umbrales máximos y mínimos están con relación a los porcentajes de los percentiles que en este caso fue 75% y 25% respectivamente. Y como último grupo se tiene la cantidad de reservas que existe para eventos extremos y las tasas de subidas y bajadas, tomando en cuenta que se está contando con eventos extremos que puedan pasar de un día a otro.

### **4. RESULTADOS**

Como resultado del estudio se obtuvieron productos del proceso de rellenado, la combinación de productos precipitación, configuración del modelo hidrológico y análisis de índices con IHA.

#### **4.1. Resultados proceso de rellenado**

Una vez ejecutado el programa HEC4 y generados los resultados, se compararon los productos obtenidos con la base de datos utilizada en el Balance Hídrico Superficial Nacional, de los cuales se buscó las estaciones similares y se comparó los períodos de 2014-2016, que es lo último que se tiene registro de esta base. Como se ve en las Figuras 7 y 8, el coeficiente de correlación de precipitación diaria fue mayores al 80 % por lo que hay una gran similitud, por otro lado, la precipitación mensual tuvo una correlación del 100 %.

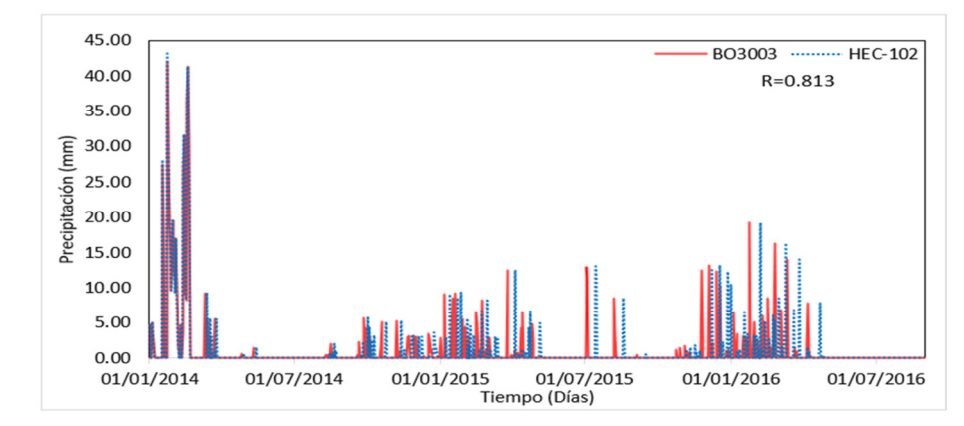

**Figura 7:** Comparación entre productos rellenados de HEC4 y base de datos del Balance Hídrico Nacional escala temporal diaria.

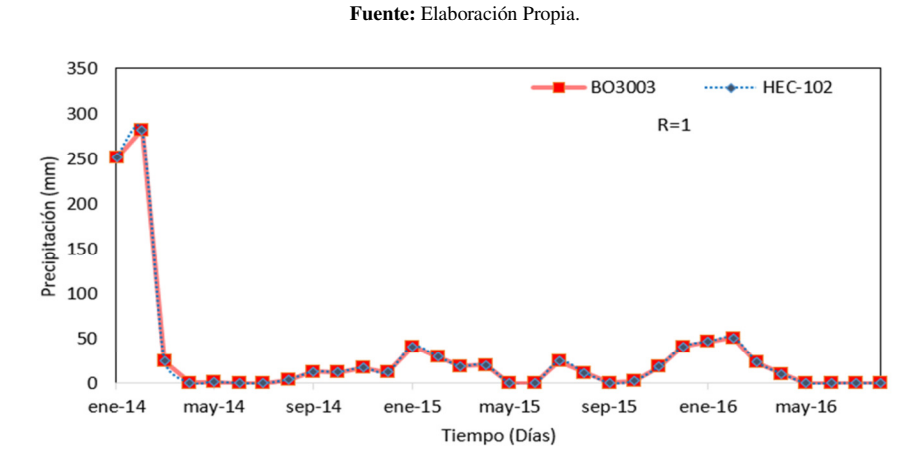

**Figura 8**: Comparación entre productos rellenados de HEC4 y base de datos Balance Hídrico Nacional escala temporal mensual

**Fuente:** Elaboración Propia.

#### **4.2. Resultados del proceso de combinación**

Para el análisis de resultados de los productos combinados se realizó una comparación entre los productos satelitales iniciales y sus productos finales, obteniendo como mejor producto a CH5M con mejores valores iniciales en su producto base CHIRPS y con buenas tendencias y coeficiente de Nash cercano a 1, por otro lado, el producto con mayor cambio fue GS5M, el cual de tener una sobreestimación considerable en su producto base GSMaP, se igualaron los valores de sus indicadores con relación al resto de productos. Por esta razón, se seleccionaron estos dos productos para realizar las iteraciones a escala temporal diaria como también para la modelación en HEC-HMS, como se ven en la Tabla 2.

| <b>INDICADORES</b> | <b>CHIRPS</b> | <b>GSMaP</b> | <b>PERSIANN</b> | <b>IMERG</b> | CH5M    | GS5M    | PE5M    | IM5M   |
|--------------------|---------------|--------------|-----------------|--------------|---------|---------|---------|--------|
| R <sub>2</sub>     | 0.0409        | 0.0085       | 0.0509          | 0.0508       | 0.9980  | 0.9975  | 0.9968  | 0.9987 |
| R                  | 0.2000        | 0.0922       | 0.2255          | 0.2254       | 0.9990  | 0.9988  | 0.9984  | 0.9994 |
| <b>RMSE</b>        | 69.8755       | 355.1616     | 119.4064        | 76.6027      | 4.7293  | 3.4984  | 4.6217  | 2.3924 |
| MAE                | $0.4883*105$  | $.2614*105$  | $0.1426*105$    | $0.5868*105$ | 22.3661 | 12.2391 | 21.3604 | 5.7237 |
| <b>NASH</b>        | $-0.9639$     | $-55.5048$   | $-4.6613$       | $-1.3522$    | 0.9912  | 0.9945  | 0.9919  | 0.9978 |

**TABLA 2 - INDICADORES MENSUALES DE LOS PRODUCTOS SATELITALES** 

**Fuente:** Elaboración Propia.

Como se puede observar en la Figura 9, el cambio en el mapa precipitaciones promedio anuales del producto satelital CHIRPS en el que se estimaba tener mayor precipitación en la zona sur de la cuenca y posterior al proceso de combinado en el mapa de precipitaciones promedio anual del producto CH5M, se observó una acumulación de

precipitación en la zona noreste de la cuenca, de igual forma a como se presentaba en el mapa de precipitaciones promedio anual generado por pluviómetros.

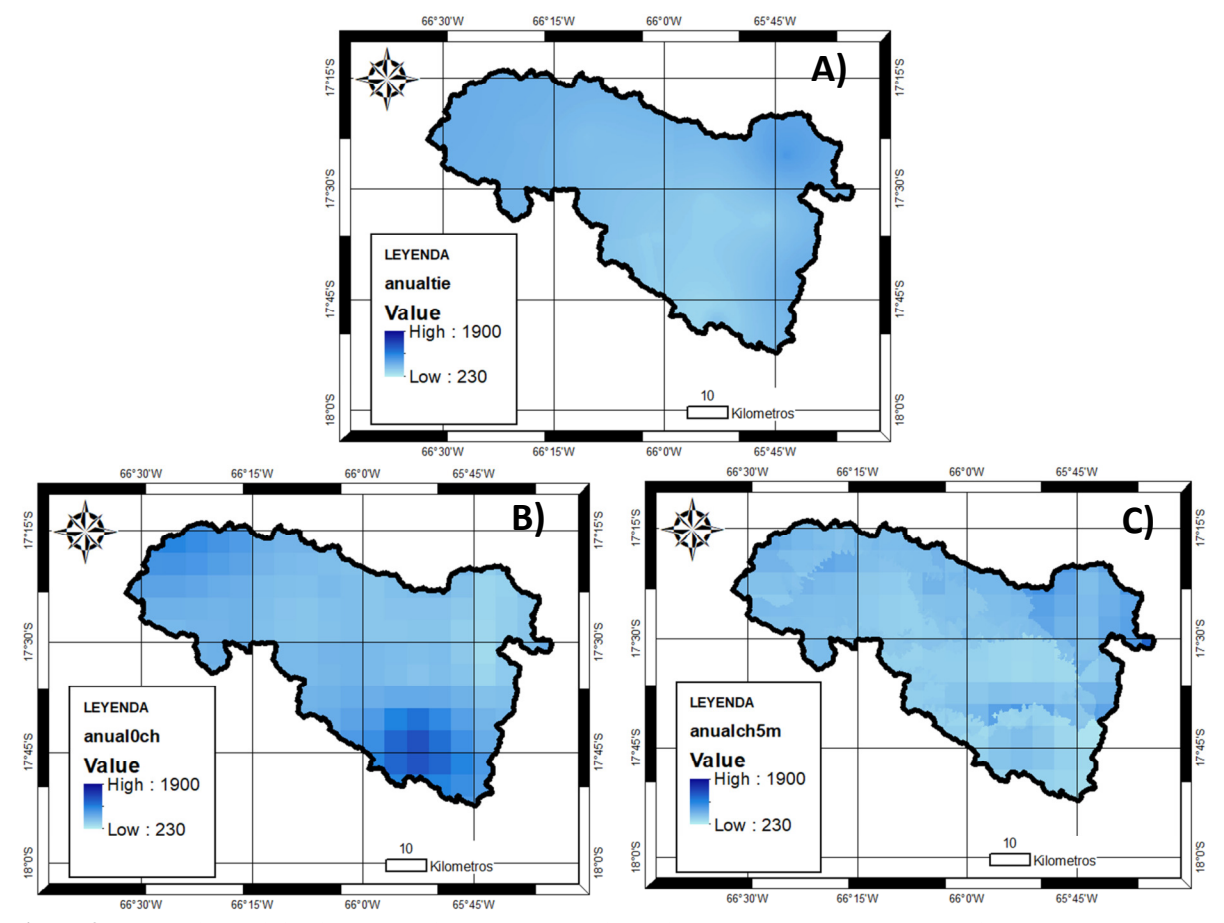

**Figura 9:** Mapas de precipitación promedio anual en mm del periodo de 2014-2020 de: A) Pluviómetros, B) CHIRPS y C) CH5D.

## **Fuente:** Elaboración propia.

En la Figura 10 se pudo apreciar en el mapa de precipitación promedio anual del producto GSMaP una gran sobreestimación, viendo que los valores de precipitación mínimos en todo el mapa son mayores a los de los rangos de mapas generados con pluviómetros y posterior al proceso de combinación se observó una similitud entre los mapas generados con pluviómetros y el producto combinado GS5D.

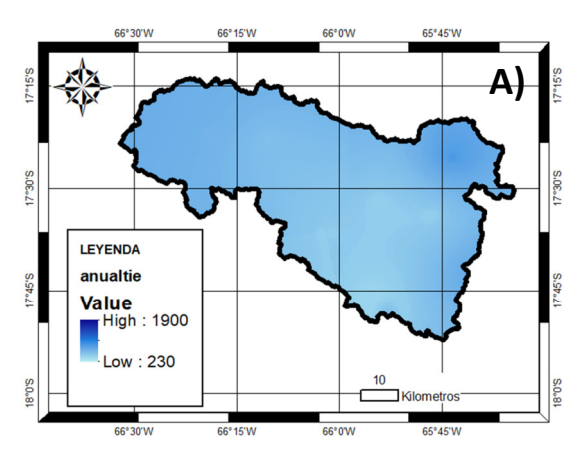

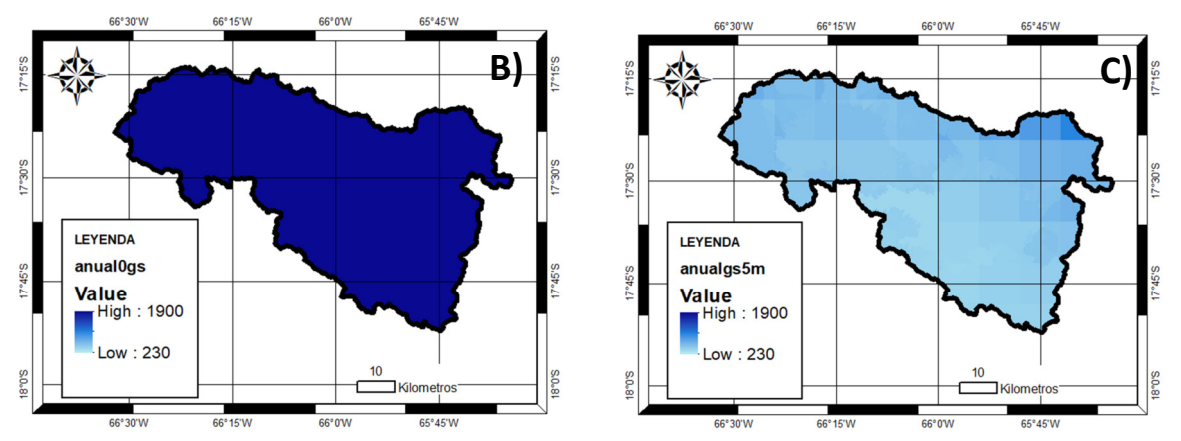

**Figura 10:** Mapas de precipitación promedio anual en mm del periodo de 2014-2020 de: A) Pluviómetros, B) GSMaP y C) GS5D.

**Fuente:** Elaboración propia.

Posterior a este proceso, se seleccionó dos productos, que fueron GSMaP y CHIRPS y se realizó otro proceso de combinación, pero a escala diaria, en los que se obtuvo como mejor producto a GS5D, el cual como se ve en la Tabla 3, tuvo un Nash muy cercano a 1 y una similitud del 95% con los datos de estaciones pluviométricas.

| <b>Indicadores</b> | <b>CHIRPS</b> | <b>GSMaP</b> | CH <sub>5</sub> D | GS5D   |  |  |
|--------------------|---------------|--------------|-------------------|--------|--|--|
| R <sub>2</sub>     | 0.2758        | 0.0862       | 0.7510            | 0.9053 |  |  |
| R                  | 0.5252        | 0.2935       | 0.8667            | 0.9515 |  |  |
| <b>RMSE</b>        | 3.3104        | 13.6964      | 1.5179            | 0.9052 |  |  |
| <b>MAE</b>         | 11.2004       | 187.1579     | 2.3041            | 0.8194 |  |  |
| <b>NASH</b>        | $-0.3863$     | $-25.1255$   | 0.8444            | 0.8366 |  |  |
| $\sim$             |               |              |                   |        |  |  |

**TABLA 3 - INDICADORES DIARIOS DE LOS PRODUCTOS SATELITALES** 

**Fuente:** Elaboración Propia.

Comparando ambos procesos de combinación a diferentes escalas temporales, se pudo observar en la Figura 11 una mayor delimitación en los datos de precipitación con el producto combinado GS5D con respeto al producto GS5M, esto debido a que el factor de ajuste en el proceso de combinación era variado para cada día a escala diaria y en el caso de la escala mensual se repetía el valor del mensual para todos los días de ese mes.

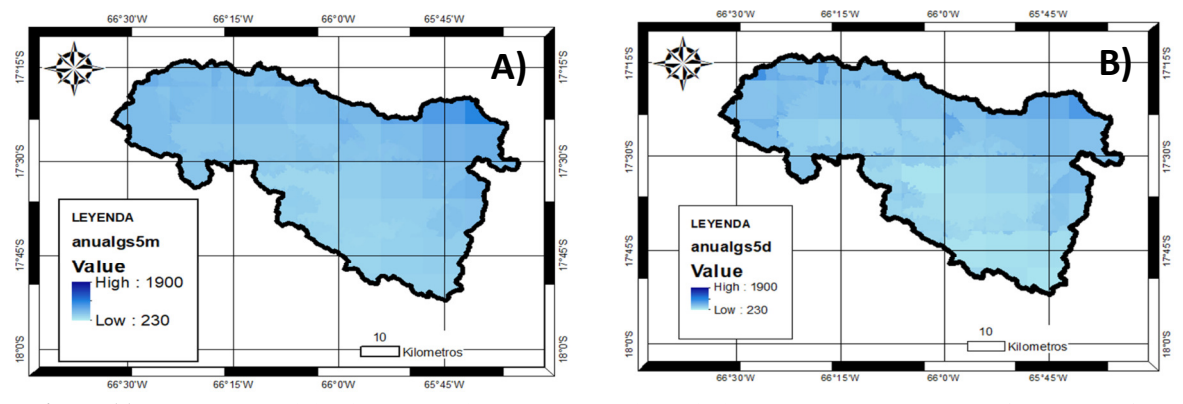

**Figura 11:** Mapas de precipitación promedio anual en mm del periodo de 2014-2020 de: A) GS5M y B) GS5D. **Fuente:** Elaboración propia.

### **4.3. Resultados de la modelación en HEC-HMS**

Como validación del modelo HEC-HMS configurado, se compararon los caudales simulados con los caudales medidos en Puente Cajón en el período de 2014, obteniendo valores de Nash mayores al 0.2 lo que se podría considerar como aceptable, además que tuvo una correlación del 70% con respecto a los caudales medidos en campo. Como se ve en la Tabla 4.

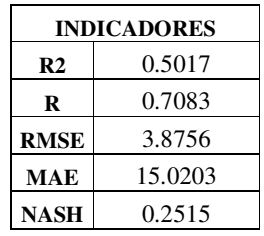

## **TABLA 4 - INDICADORES DE COMPARACIÓN DE CAUDALES SIMULADOS Y OBSERVADOS**

**Fuente:** Elaboración Propia.

Como se puede observar en la Figura 12, el caudal simulado con el producto GS5D es muy similar al caudal simulado con los pluviómetros. Adicionalmente, se vio una correlación entre la variación de la precipitación y de los caudales. Como resultados de esta modelación se pudo observar que los caudales simulados con el producto CH5D comparados con caudal simulado con los pluviómetros presentan similitud como se ve en la Figura 13.

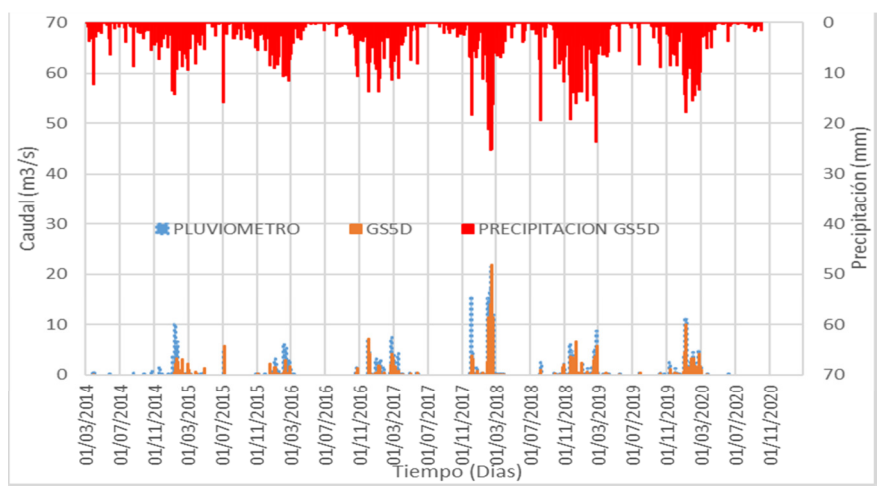

**Figura 12:** Caudales simulados con datos de pluviómetros y GS5D y hietogramas de precipitación combinada GS5D a la salida. **Fuente:** Elaboración propia.

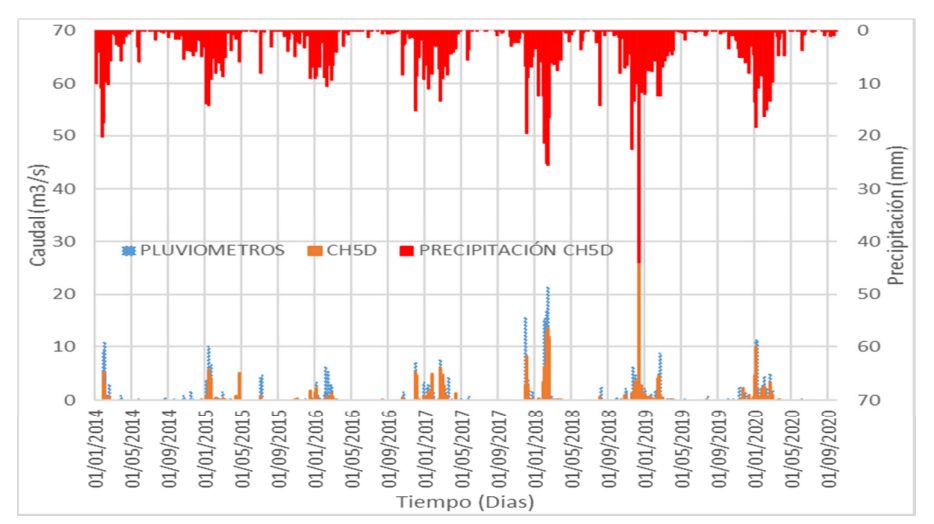

**Figura 13**: Caudales simulados con datos de pluviómetros y CH5D y hietogramas de precipitación combinada CH5D.

**Fuente:** Elaboración propia.

Los coeficientes de determinación, correlación y Nash con GS5M y CH5M se muestran en la Tabla 5. El producto de GS5D mostró resultados muy favorables con un coeficiente de Nash en un rango de 0.6 a 0.8, similar a los reportado [19], como también coeficientes de correlación y determinación.

| <b>INDICADORES</b> | GS5M   | CH <sub>5</sub> M |  |  |
|--------------------|--------|-------------------|--|--|
| R <sub>2</sub>     | 0.7360 | 0.0887            |  |  |
| R                  | 0.8579 | 0.2978            |  |  |
| <b>RMSE</b>        | 0.6099 | 1.5554            |  |  |
| MAE                | 0.3719 | 2.4161            |  |  |
| <b>NASH</b>        | 0.7262 | $-0.6281$         |  |  |

**TABLA 5 - INDICADORES DE CAUDALES DE PRODUCTOS COMBINADOS** 

**Fuente:** Elaboración Propia.

### **4.4. Resultados de índices de alteración hidrológica**

Una vez aplicado IHA7 se obtuvieron resultados, que se aprecian en la Tabla 6, donde se observa que en las zonas de Tiquipaya y Sacaba se tiene bajo caudal, no obstante, podían tener eventos extremos sorpresivos, mientras que en las zonas de Punata, Cliza y cercanías a La Angostura el caudal fue más estable y proporcional en cuanto a su incremento en crecidas y bajadas de caudal.

| Período del análisis: 2014-<br>2021 (7 años) | <b>SACABA</b> | <b>PUNATA</b> | <b>ANGOSTURA</b> | <b>CLIZA</b> | <b>TIOUIPAYA</b> | <b>SALIDA</b><br><b>RIO</b><br><b>ROCHA</b> |
|----------------------------------------------|---------------|---------------|------------------|--------------|------------------|---------------------------------------------|
| Factor de normalización                      |               |               |                  |              |                  |                                             |
| Caudal medio anual                           | 0.12          | 3.91          | 5.94             | 0.90         | 0.02             | 8.02                                        |
| Caudal medio no normalizado                  | 0.12          | 3.91          | 5.94             | 0.90         | 0.02             | 8.02                                        |
| Coeficiente Var. Anual                       | 7.10          | 3.88          | 3.85             | 4.79         | 28.38            | 3.94                                        |
| Predictibilidad del caudal                   | 0.90          | 0.74          | 0.74             | 0.8          |                  | 0.74                                        |
| Constancia/predictibilidad                   | 0.88          | 0.73          | 0.73             | 0.79         |                  | 0.72                                        |
| % de inundaciones en períodos<br>de 60 días  |               | 0.26          | 0.25             | 0.67         | $\theta$         | 0.27                                        |
| Período libre de inundaciones                | 50            | 8             | 8                | 11           | 315              | 8                                           |

**TABLA 6 -DATOS SOBRE EL ESTUDIO GENERADOS POR EL IHA 7.1**

**Fuente:** Elaboración Propia.

En Tiquipaya, como se puede apreciar en la Figura 14, se presentan caudales con bajas magnitudes; pero ante cualquier incremento de la precipitación este incrementa el caudal. Esto se debe a las pendientes inclinadas que existe en las microcuencas del Parque Nacional Tunari, donde precipitaciones intensas generaron eventos extremos con daños registrados, tal como señala el evento en febrero de 2018 el cual coincide con lo ocurrido en el diario Opinión [20], en el que se reportaron desbordes que generaron daño a varias viviendas debido al incremento del agua en los ríos de la zona.

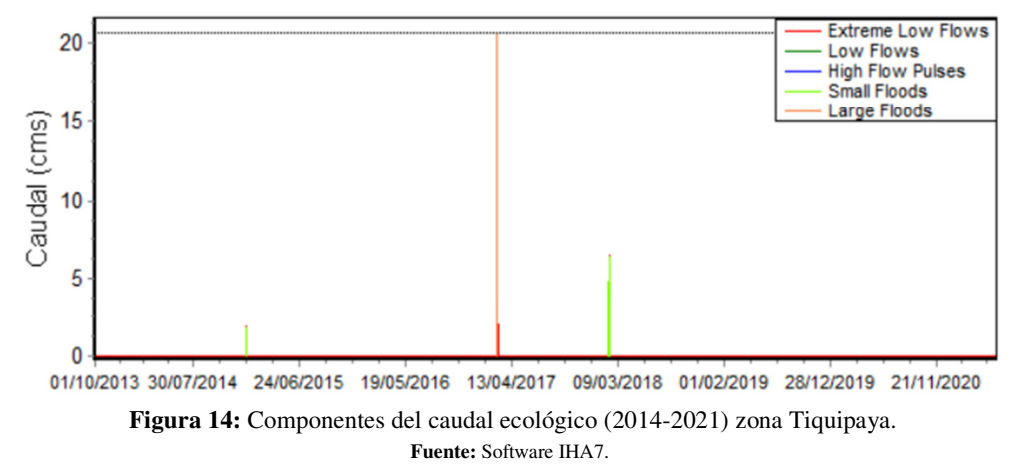

En el caso de la zona del embalse de La Angostura se pudo apreciar en la Figura 15, existieron temporadas de lluvia que estuvieron por debajo del promedio, además que generaron diversos problemas de sequías, como se indicó en el periódico Los Tiempos en Diciembre de 2017 [21], Enero de 2018 [22] y Marzo de 2019 [23], en los que coincidieron que los niveles de la presa estaban bajos pese a las lluvias que se dieron en los días anteriores.

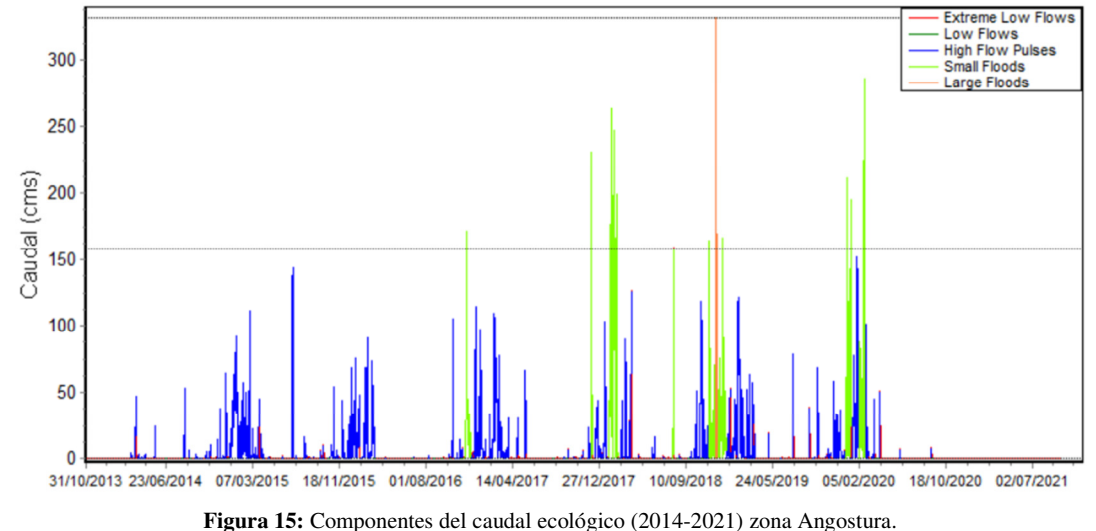

**Fuente:** Software IHA7.

Se analizaron de igual forma los caudales en la salida del río Rocha para poder proponer un caudal ecológico que ayude a la zona. Como se observa en la Tabla 7, se debería mantener un 25% del caudal debido a que en el parámetro mínimo del 10% el caudal ecológico no sería recordable.

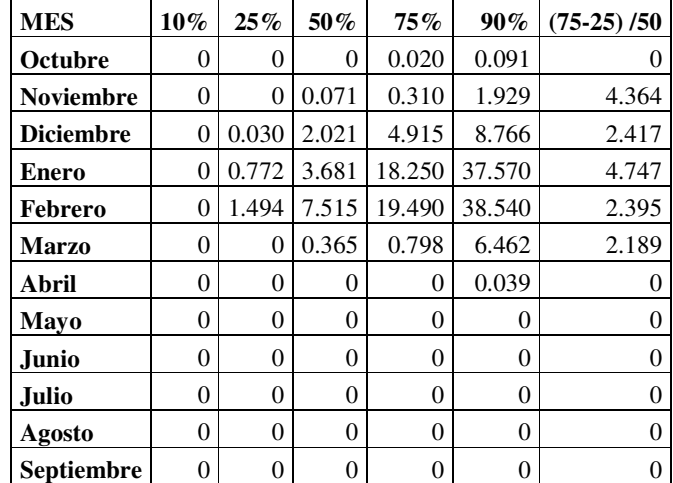

#### **TABLA 7 - PARÁMETROS PORCENTUALES DEL ANÁLISIS DEL CAUDAL ECOLÓGICO EN IHA7**

**Fuente:** Software IHA7.

#### **5. CONCLUSIONES**

En este estudio se han generado productos combinados de precipitación en la cuenca del rio Rocha usando pluviómetros locales con datos de sensores de precipitación a bordo de satélites de los productos CHIRPS, GSMAP, IMERG y PERSIANN. Se ha configurado un modelo en HEC-HMS en modo continuo con 59 unidades hidrológicas para obtener el caudal en puntos clave en la cuenca del río Rocha. Se logró evaluar el caudal simulado con las mediciones en el Puente Cajón. Posteriormente se utilizó el programa IHA7 para obtener parámetros de caudal ecológico.

Durante el proceso de rellenado para la preparación de datos, se obtuvieron resultados satisfactorios con el programa HEC4, ya que se compararon los resultados obtenidos con la base de datos generada para el Balance Hídrico Superficial Nacional y se logró observar un comportamiento similar entre los productos de precipitación estudiados. Con correlaciones a escala temporal diaria de más del 80 % y a escala temporal mensual del 100%.

#### MODELACIÓN HIDROLÓGICA EN LA CUENCA DEL RÍO ROCHA…

En la combinación de productos de precipitación a escala mensual, luego de generar los cuatro productos combinados y compararlos mediante indicadores escogidos como el coeficiente de correlación y el coeficiente de Nash, se observa que el mejor producto es CH5M, ya que se obtuvo una eficiencia de Nash de 0.99. Durante el proceso de combinación a escala diaria, entre los productos CHIRPS y GSMAP se encontraron mejores resultados con el producto GS5D, ya que se obtuvo una eficiencia de Nash de 0.83 y una similitud del 95%. Además, se observa una mayor similitud entre los productos combinados a escala temporal diaria con las estaciones pluviométricas debido a que el factor de ajuste es aplicado cada día del mes, a diferencia de los mensuales en los que se aplica el mismo factor de un mes a todos los días de ese mes.

Obtenidos los datos de precipitación, se procedió a realizar el modelo hidrológico de la cuenca en el programa HEC-HMS, donde se obtuvo valores de eficiencia de Nash de más de 0.2, lo cual en la teoría de los criterios de los coeficientes de Nash se lo considera aceptable y una correlación del 70% con respecto a los datos medidos en Puente Cajón. En la modelación hidrológica de los productos combinados GS5D y CH5D, se obtuvo como mejor producto para simular a GS5D con una eficiencia de 0.73 y una correlación de 86 % al generado con datos de precipitación de estaciones terrestres.

Por último, se utilizó el programa IHA7 empleando los caudales simulados para el análisis de caudal ecológico en la cuenca. Empleando los eventos extremos se pudo determinar los percentiles de caudal que puedan afectar a la población, esto mediante la comparación de eventos reales ocurridos. Los productos de precipitación diaria permiten un análisis de eventos extremos en las microcuencas del Parque Tunari, las cuales son propensas a inundaciones y deslizamientos. Por otro lado, se observó que el caudal ecológico recomendado a la salida de la cuenca del río Rocha sería un 25 % del caudal promedio anual en el lugar, esto debido a que en el 10 % los caudales tienden a 0 por lo que no se mantendría el caudal ecológico. Se recomienda utilizar el esquema propuesto para evaluar otras cuencas en condiciones similares.

## **AGRADECIMIENTOS**

Se agradece a SENAMHI por compartir su base de datos de precipitación y temperatura.

## **REFERENCIAS**

- [1] E. M. Villena Martínez, P. A. Alvizuri Tintaya, J. I. Torregrosa López, V. G. Lo Iacono Ferreira y J. Lora García, «El rol de las partes interesadas en la gestion del agua en las cuencas del Guadalquivir y Milluni en Bolivia,» *CIDIP 2021 (Alcoy),* 2021.
- [2] Servicio Departamental de Cuencas, Dirección de Planificación y Gestión Integral del Agua, «Plan Director de la Cuenca del Río Rocha,» Quality SRL, La Paz, 2014.
- [3] M. A. Angulo y O. C. Saavedra, «Modelación hidrológica de la cuenca maylanco utilizando HEC-HMS,» *Investigación & Desarrollo,* vol. 18, nº 1, 2018.
- [4] C. Dueñas, «Marco normativo vigente ante el riesgo de inundaciones.,» de *Jornadas Parlamentarias sobre prevención de riesgos relacionados con el agua: VI- La protección civil ante el riesgo de inundaciones, Cámara del Senado*, Madrid, 1997.
- [5] C. Juan, «Modelos Hidrológicos,» Universidad Nacional de Ingeniería, Lima, 2012.
- [6] A. D. Feldman, «Hydrologic Modelling System HECHMS, Technical reference manual,» U. S. Army Corps of Engineers, Hydrologic Engineering Center, Davis, 2000.
- [7] V. &. P. M. R. M. Estrada Sifontes, «Modelación hidrológica con HEC-HMS en cuencas montañosas de la región oriental de Cuba,» *RIHA,* vol. 33, nº 1, 2012.
- [8] J. E. S. O. C. &. P. M. Ureña, «Estimación de sedimentos en la cuenca Pilcomayo usando un producto de precipitación combinado con sensores abordo de satélites,» *Investigación & Desarrollo,* vol. 20, nº 1, pp. 67-80, 2020.
- [9] SENAMHI, «Sistema Integrado de Gestion de Estaciones (SIGE),» 01 01 2022. [En línea]. Available: https://senamhi.gob.bo/index.php/inicio. [Último acceso: 10 05 2022].
- [10] J. E. V. A. G. S. O. C. &. E. A. C. Ureña, «Evaluación de la Precipitación Distribuida en la Cuenca Katari Basado en Tecnología Satelital y Productos Derivados.,» *Investigación & Desarrollo,* vol. 18, nº 1, pp. 35-51, 2018.
- [11] H. G. M. &. N. C. f. A. R. S. (. Ashouri, «"The Climate Data Guide: PERSIANN-CDR: Precipitation Estimation from Remotely Sensed Information using Artificial Neural Networks - Climate Data Record.",» Atmospheric Research Staff, 02 10 2020. [En línea]. Available: https://climatedataguide.ucar.edu/climate-data/persiann-cdrprecipitation-estimation-remotely-sensed-information-using-artificial.. [Último acceso: 15 10 2020].
- [12] NASA, «Nasa Earth Science,» NASA, 10 12 2016. [En línea]. Available: https://disasters.nasa.gov/instruments/imerg. [Último acceso: 15 10 2020].

- [13] U. /. CHG, «GoogleDevelopers,» GoogleDevelopers, 1 1 1981. [En línea]. Available: https://developers.google.com/earth-engine/datasets/catalog/UCSB-CHG\_CHIRPS\_DAILY. [Último acceso: 18 09 2020].
- [14] C. d. I. d. O. d. l. T. JAXA, «GoogleDevelopers,» GoogleDevelopers, 01 03 2014. [En línea]. Available: https://developers.google.com/earth-

engine/datasets/catalog/JAXA\_GPM\_L3\_GSMaP\_v6\_operational#description. [Último acceso: 18 09 2020].

- [15] J. Ureña y O. Saavedra, «Evaluation of Satelite Based Precipitation Product at Key Basins in Bolivia,» Centro de Investigaciones en Ingenieria Civil y Ambiental, Cochabamba, 2020.
- [16] M. F. Villazon and P. Willems, "Filling gaps and Daily Disaccumulation of Precipitation Data for Rainfall-runoff model," BALWOIS, Ohrid, Republic of Macedonia, 2010.
- [17] M. Escobar, «Modelacion Estrategica de la Cuenca del Rio Rocha,» Corporacion Andina de Fomento, Cochabamba, 2019.
- [18] Richter, «Metodo Para evaluar la alteracion hidrologica,» 1996.
- [19] P. Molnar, "Calibration". Watershed Modelling, Zürich. Switzerland: Institute of Environmental, 2011.
- [20] Opinion, «Tres ríos amenazan Vinto y cifra de familias afectadas en el país sube a 6.322,» *Lluvias afectan a 11 municipios en la Llajta y hay un desaparecido,* nº 11774, 2018.
- [21] L. Tiempos, «Angostura afronta sequia y los pozos para riego llegan a su minimo caudal,» *Los votos nulos y blancos ganan en la eleccion judicial,* nº 17352, 2017.
- [22] LosTiempos, «El agua de La Angostura está por debajo del nivel cero pese a lluvias,» *Medicos locales retoman paro y culpan a Campero,* nº 17388, 2018.
- [23] LosTiempos, «El nivel de agua en La Angostura es bajo pese a lluvias,» *Cocaleros obstaculizan auxilio a policias heridos,* nº 17802, 2019.
- [24] J. L. Fernández y G. Coronado, «FISICALAB,» FISICALAB, 01 01 2020. [En línea]. Available: https://www.fisicalab.com/apartado/errores-absoluto-relativos. [Último acceso: 10 10 2020].
- [25] Richter, «Un método para evaluar la alteración hidrológica,» 1996.
- [26] M. F. &. B. L. A. Andrade, «Evaluación del modelo climático regional PRECIS para el área de Bolivia: comparación con datos de superficie.,» *Revista Boliviana de Física,* vol. 17, nº 17, pp. 1-12, 2010.